## How to Decide if you Need a Notetaker

This document explains how to decide if you need a peer notetaker, and if you don't, how to cancel the notetaker request.

- 1. If the course is asynchronous online, you will be doing all the work online and will not need a notetaker.
- 2. If the course meets face to face or synchronous online, you may need a notetaker.

3.

6. Click on DESP Online Services.

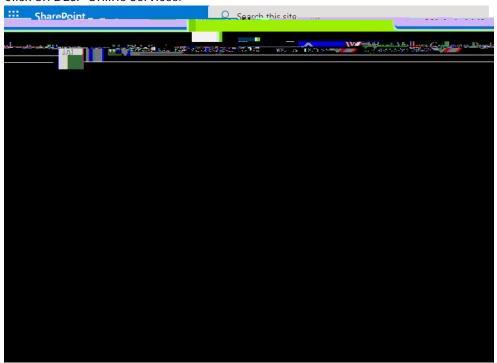

7. Click on List Accommodations.

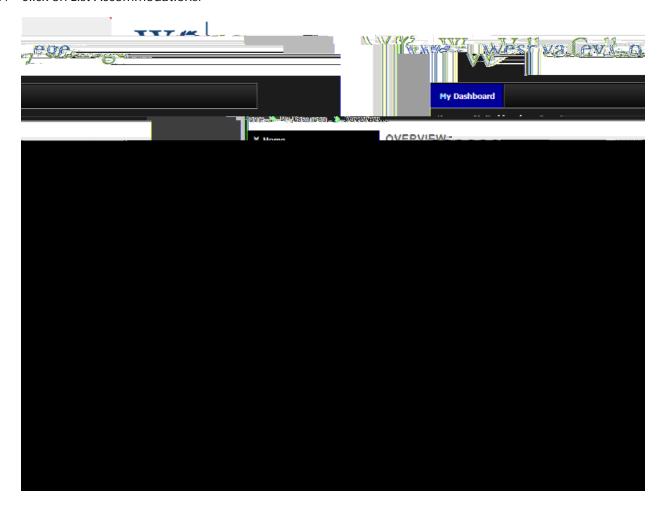

8. Click on Modify Request for the course you wish to cancel peer notetaking.

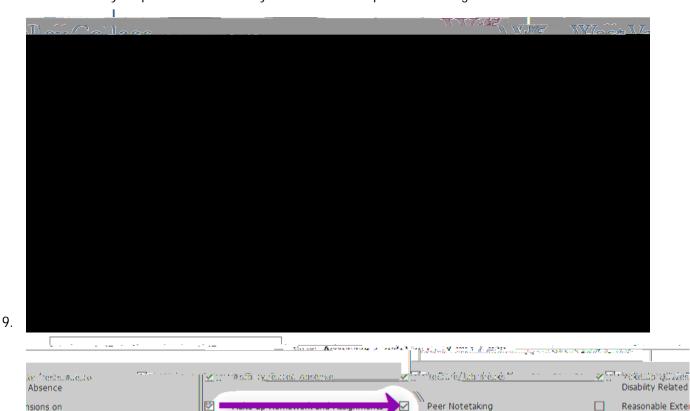

10. Click on Update Request.

M35 Q 11 118 1145

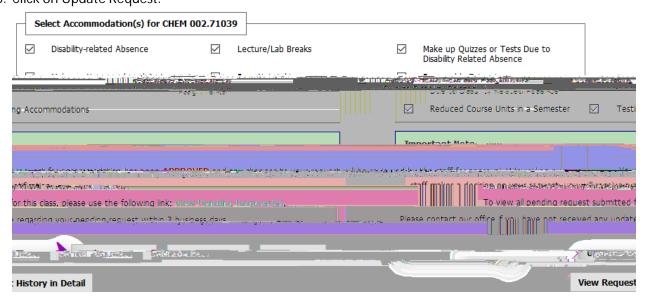

☑u. Testing Accommodations